## **Overview on All Type Conversion Operations**

Find here a list of all available type conversion operations in the Action Script Language:

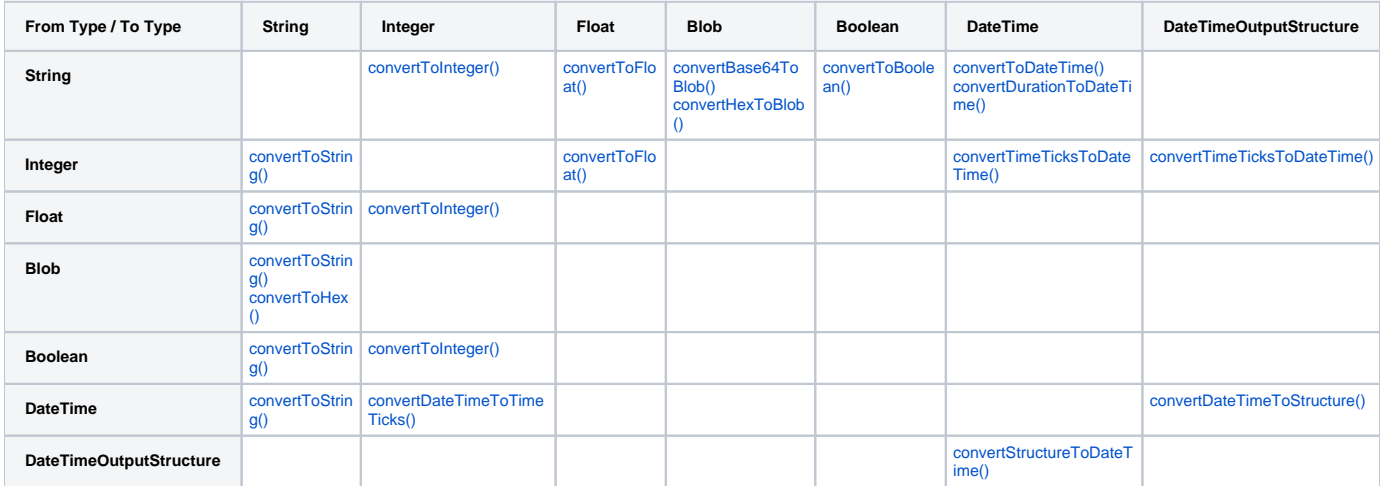